# **ВИКОРИСТАННЯ ΠΑΚΕΤΑ MATHEMATICA 3.0 ДЛЯ МОДЕЛЮВАННЯ МІЖГАЛУЗЕВИХ БАЛАНСІВ НАРОДНОГО ГОСПОДАРСТВА**

### **Фельдман Л.П., професор кафедри ПМіІ**

**Чупрова Т.Л., м.н.с. кафедри ПМіІ** 

Донецький Державний Технічний Університет вул. Артема,57 м.Донецьк [chuprova@pmi.dgtu.donetsk.ua](mailto:chuprova@pmi.dgtu.donetsk.ua) 

# *Abstract*

*In the article the model ofproblems ofinterindustry balance is realized by means of the package Mathematica 3.0. This signify simplifies a titne and raises a quality ofdata processing. The problems ofprice and optimization by model Leontiev have diceded by means ofgiven package.* 

### *Bcmyn*

Моделювання міжгалузевих балансів (МГБ) до появи програмних пакетів здійснювалося за допомогою мов програмування, таких як Pascal, C та інші. [1]. Це був рудомісткий процес, виконати який найчастіше було підсилу лише кваліфікованому програмісту. Використання програмних пакетів значно спростило економічні обчислення. Найбільш широко використовувався пакет Microsoft Excel. Однак, із його допомогою можна розраховувати тільки статичні моделі міжгалузевих балансів, тоді як використання пакета Mathematica 3.0 дає можливість реалізовувати і динамічні моделі. Використання Mathematica 3.0 значно спрощує процес моделлювання. Це виявляється як у скорочуванні кількості операцій, що виконуються, так і у тривалості опрацювання.

B цій работі моделювання МГБ, розрахунок рівноважних цін та оптимізаційних задач виконується за допомогою моделі Леонтьэва [1]:

$$
(E - A) \times Val = Y \tag{1}
$$

де Val та У-розміриваловоїікінцевоїпродукції,

A - матриця коефіцієнтів прямих витрат.

Передбачається, що кожна галузь випускає продукт тільки одного типу і різні галузі випускають різні продукти [1]. Модель відбиває взаємозв'язок першого, другого і третього квадрантів МГБ.

За допомогою моделі (1) можна виконувати три варіанти розрахунків, які дозволяють спрогнозувати зміни кінцевого випуску при зміні валового випуску, навпаки і їхню комбінацію:

$$
\Delta Val_i = \sum_{j=1}^n b_{ij} \times \Delta Y_j
$$

де AVaL і AYj - прирости розмірів валової і кінцевої продукції,

bjj - коефіцієнт повних витрат.

#### Моделювання статичної моделі Пеонтьєва

За дані імітаційної моделі візьмемо МГБ Японії за 1998р. для одинадцяти галузей виробництва із сіма елементами додатної вартості і восьми елементами кінцевого попиту [2]. Дані - за річний звітний період. Припустимо, що в наступному році планується зниження об'ємів виробництва в галузях: видобувна промисловість і обробна промисловість на 12%, а в галузях електроенергетика, газо- і водопостачанням - на 10%. Позначимо  $\Delta$  Val як Valexperiment. Розрахуемо об'єм кінцевого випуску Y на наступний рік (Yexperiment) за формулою (2).

Vale^eriraent= Val- Va3.\* {0, 0.72, 0.22, 0, 0.10, 0, 0, 0, 0, 0, 0};

Yexperiment - TrinparSolve [b. Va^Lexperiment] :

Егіп<sup>л</sup>"Прогнозируемьй объем конечного спроса на следугащи год составит:", Yexpsrimenti;

exper = {0, 0, 0, 0, 0, 0, 0, 0, 0, 0, 0};

For [i = 1, i i n, i<sub>++</sub>, esq?er[[i]] = ((Yej\$eriment[[i]] - Y[[i]])\*100) /Y[[i]]]; ЕгаЛГ"ПрогноЗируємое изменение объема конечного

выпуска в %-онм ооотношгнии по сравнега® с жзедаш составит:",  $exper$ :

Графічно зміни кінцевого випуску відобразимо за допомогою графічних процедур пакету Mathematica 3.0 [3]:

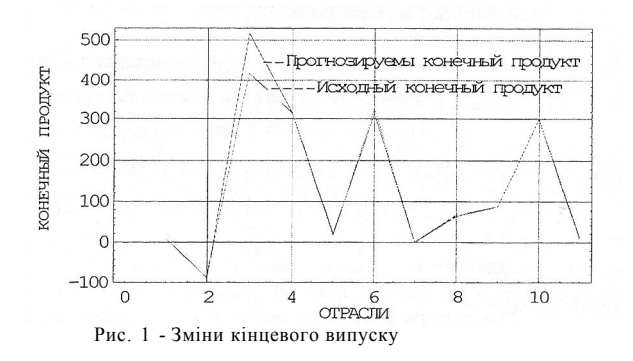

Тепер, використовуючи імітаційні розміри кінцевого випуску, зробимо другий варіант розрахунку, якщо наступного року планується зниження об'ємів виробництва в галузях: торгівля, фінанси і страхування на 12%, а в галузях транспорт і зв'язок, суспільні послуги - на 10%. Розрахунок за формулою (2).

```
Yexperiment = Y + Y * {0, 0, 0, 0, 0, 0.12, 0.1, 0.1, 0, 0, 0};
```
Valexperiment = LinearSolve((e-a), Yexperiment);

Print<sup>r</sup> "Протнозируемый онием

валового выпуска на следующий год составит:". Valexperiment:  $For i = 1, i \leq n, i++)$ 

 $exper[i] =$  ((Valexperiment[[i]] - Val[[i]])  $*100$ ) / Val[[i]]]; Print["Прогнозируемое изменение величины объема конечного

выпуска в %-онм соотношении по сравнению с искодным составит:", exper];

Прогнозируемый оьъем валового выпуска на следующий год составит:

(130.8, 15.6369, 1426.8, 341.515, 66.9427, 565.519, 44.2705, 158.558,

89.53. 371.696. 72.2544)

Прогнозируемое изменение величины объема конечного

ВЫПУСКА В 8-ОНМ СООТНОШЕНИИ ПО СРАВНЕНИЮ С ИСХОДНЫМ СОСТАВИТ: (0.51485, 3.87222, 0.530495, 0.312788, 0.984628, 7.97711, 5.23061,

5,79726, 0., 0.501879, 1.38125}

Графічно зміни валового випуску відобразимо за допомогою графічних процедур пакета Mathematica3.0:

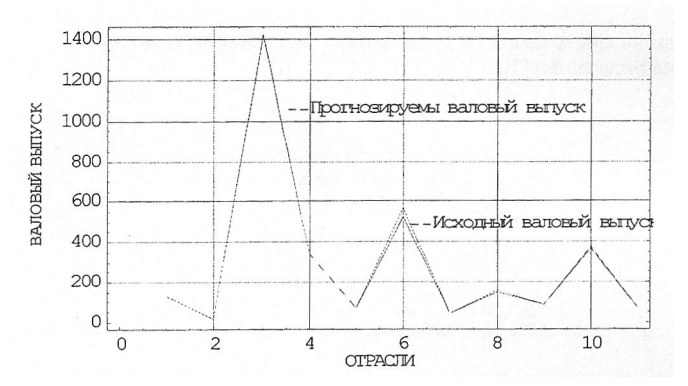

Рис. 2 - Зміни валового випуску

Тепер, використовуючи третій варіант розрахунку, перевіримо його ефективність. Для рішення даної задачі будемо використовувати вихідні дані і результат першого розрахунку. Але, з огляду на зміст третього розрахунку припустимо, що нам відомі валові випуски п'ятьох перших галузей і кінцевий продукт інших. Провівши розрахунок за формулою (2.5), отримаємо результати:

Протнозируемый конечный продукт: {19,0173, -77,9269, 416,828, 315,807,

17.2968, 353.013, 0.143, 70.301, 89.53, 299.81, 7.82} Разница в первом и третьем расчетах по конечному продукту составит:  $\{-11.9513, -9.2791, 96.802, -0.337, 3.5532, 0., 0., 0., 0., 0., 0. \}$ 

Таким чином, ми бачимо, що третій розрахунок у порівнянні з першим дозволяє запланувати більш високий об'єм кінцевого випуску.

Проведемо аналогічну роботу для порівняння другого і третього розрахунків, використовуючи результати другого:

Протнозируемый валовый вылуск: (130.8, 15.6369, 1426.8, 341.515. 66, 9427, 564, 993, 44, 1702, 158, 714, 89, 78, 372, 417, 72, 8338) Разница во втором и третьем расчетах по валовому выпуску составит:  $\{0., 0., 0., 0., 0., 0.526312, 0.100316, -0.155644, -0.25, -0.720852, -0.579383\}$ 

Отже, третій варіант розрахунку дозволяє запланувати розширення об'єму валового випуску по шостій галузі, а по галузям із сьомої по одинадцяту - виявити надмірні об'єми випуску.

Тепер розглянемо міжгалузевий баланс по стовпцях, щоб дослідити ціновий аспект ефекту поширення [4]. Нехай ціни зображені вектором P. Ha базі формули (1) визначимо модель рівноважних цін:

 $P = A' \times P + do$ bavstoinost

**(3)** 

Тут А' - траспонована матриця А. Проведемо розрахунок рівноважних цін за формулою (3) для імітаційної моделі, що ми розробляєм:

 $b'$  = Transpose[b] ;

Print["Равновесные цены составят:",

b' .dobvstoimost];

Равновесные цены составят: {343.431, 339.082, 945.24, 591.453, 349.349,

522.597, 281.588, 313.673, 250.146, 477.232, 555.75}

Ha основі (3) можна з'ясувати, як змінюється структура цін при варіюванні розмірів доданої вартості. Розвиток моделі Леонтьева досягається шляхом залучення показників фондоємності продукції та працездатності.

### *Постановка та моделювання оптимізаційних задач*

Для раціонального планування ε ефективним застосування оптимізаційних задач. Перша задача ставить перед собою мету складення оптимального плану за максимізацією кінцевого випуску з раціональним розподілом трудових ресурсів. Необхідність постановки цієї задачі обумовлюється тим, що при розгляді статичного варіанта моделі Лентьєва не береться до уваги передісторія процесу виробництва, зокрема обмеженості матеріальних ресурсів. Природно припустити, що єдиним обмежуючим чинником виробництва є загальний об'єм трудових ресурсів. Тоді задача оптимального плану прийме вигляд:

$$
Val - A \times Val \ge \alpha \times Y,
$$
  
\n
$$
\langle zarplata Val \rangle \le Z,
$$
  
\n
$$
Val \ge 0,
$$
  
\n
$$
max \alpha.
$$
 (4)

Використовуючи раніше описані вихідні дані, запрограмуємо імітаційну модель першої оптимізаційної задачі (4). По-перше, розрахуємо розмір кінцевого випуску у частках:

Далі, на основі оптимального валового випуску в частках і в безвідносних розмірах буде розрахован рівноважно йому кінцевий випуск.

Максимальный конечный выпуск={16.8077, -207.434, 1221.76, 750.398, 49.5952, 749.732, 0.309227, 152.021, 212.962, 713.148, 18.6012}

Дельта валового выпуска={179.406, 20.7545, 1956.7, 469.367, 91.3919, 722.063, 58.0006, 206.621, 123.432, 509.886, 98.2577}

Дельта конечного выпуска={9.74167, -120.228, 708.125, 434.928, 28.7452, 434.542, 0.179227, 88.1107, 123.432, 413.338, 10.7812}

Отже, рішення даної оптимізаційної задачі дозволяє одержати економічний прибуток при розширеному об'ємі валового і кінцевого випусків.

Сформулюємо другу оптимізаційну задачу лінійного программування(ЛП) оптимальний план, заснований на мінімізації об'єму витрат живої праці, за умови, що вибір технологій виробництва буде здійснюватись за обліком кінцевого попиту і критерію прибутку[5]. .Будемо вважати, що в економіці існує дві виробничі технології в галузях: сільське і лісове господарство, рибальство й обробна промисловість. За основу моделі візьмемо перший квадрант МГБ Японії [1].

 $X =$ 

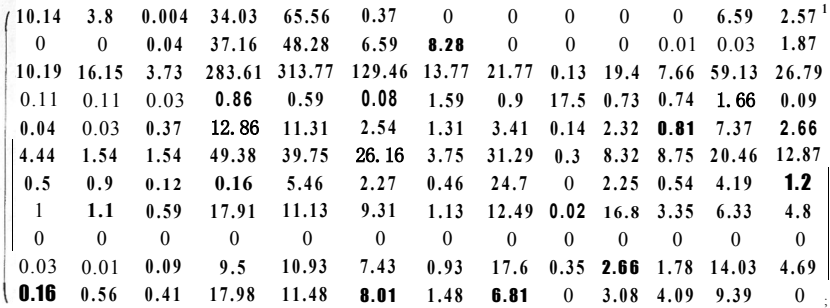

Проблема технологічного вибору може бути показана у вигляді задачі ЛП:

$$
(E - A) \times Val \ge Y,
$$
  
Val \ge 0, (5)

zarplata  $Val \rightarrow min$ 

Вирішимо поставлену задачу, тобто знайдемо оптимальний валовий випуск, мінімальні витрати по зарплаті і порахуємо економічний результат:

Rez = LinearProgramming(zarolata, e - a, Y) ;

Print!"Оптимальный валовый выпуск:". Rez1:

Print<sup>"</sup> Минимальные объем затрат живого труда:",

zarolata. Rezi;

Print["Экономия:", zarplata. Val - zarplata. Rez];

Оптимальный валовый выпуск; (101.216, 0, 98.0996, 1435.67, 0, 340.218,

71.9787, 550.424, 39.0877, 164.002, 89.78, 372.551, 82.674}

Минимальные объем запрат живого труда: 318699.775992270684 "Экономия: "40922, 5836677293486"

Отже, розглянута модель дозволила розробити оптимальний валовий випуск з обліком мінімізації об'єму витрат живої праці та вирішити проблему технологічного вибору. B результаті заощадження коштів склало 40922,583668 грошових одиниць.

### *Моделювання динамічноїмодєлі Леонтьєва*

Розглянемо імітаційне моделювання економічних процесів у динаміці[6]. Побудуємо балансову динамічну модель виду:

$$
Val_i^{(t)} = \sum_{i=1}^n (a_{ij} + b_{ij}) \times Val_i^{(t)} - \sum_{j=1}^n b_{ij} \times Val_i^{(t-1)} + Y_i^{(t)}
$$
(6)

Вихідні дані візьмемо з міжгалузевого балансу виробництва розподілу товарів і послуг за 1999 p. на Україні [7 ].

Спрогнозуємо валовий випуск на наступні три роки за формулою (6):

 $w = a + d$ ;  $Y' = Y - invest$ ;  $W = Val$ ;  $k = 0$ ;  $For[i = 1, i \le 3, i_{++}, u = d, W; s = Y' - u;$  $W =$  LinearSolvefe-w, sl;  $k = k + 1$ ;

 $For[i = 1, i \le 7, i++)$ ,  $q[[k, i]] = W[[i]]$ ;

Print[j, "-год валовый выпуск равен", W]];

1-год валовый выпуск равен

{22389., 10862.9, 6881.89, 1128.2, 741.105, 131.561, 2209.09}

2-год валовый выпуск равен

{22414.1, 10906.5, 6882.31, 1127.34, 740.637, 132.361, 2208.98}

3-год валовый выпуск равен

{22440.2, 10952.5, 6882.71, 1126.38, 740.117, 133.199, 2208.86}

Отже, за допомогою динамічної моделі Лентьева заплановано валовий випуск на три роки вперед. Однак, з отриманого прогнозу ми бачимо, що в четвертій і п'ятій галузях намічається спад виробництва. Отже, ці галузі будуть відставати у своєму развитку від інших. Це зумовлено низькими капіталовкладеннями в ці галузі.

### *Висновок*

Таким чином, моделювання статичного балансу за моделлю Леонтьєва виявило такі недоліки: по-перще, в розглянутій статичної моделі припускається початок процесу виробництва миттєво, тобто всі проміжні продукти виявляються зробленими до того моменту, коли в них з'являється потреба; по-друге, усі галузі в приведеній статичній моделі вважається рівноправними, у той час як насправді існують галузі з більшим або меншим рівнем впливу на економіку держави.

Динамічне моделювання надає можливість розглядати економічний процесс протягом часу і враховувати зміни економічних показників у порівнянні із статичними моделями. Було зроблено планування валового випуску на три роки вперед на основі зміни капітальних вкладень. Але виявлено наступний недолік: результати планування валового випуску не рівноважні по галузях. B результаті може статися, що одна галузь буде розвиватися швидше, а інша повільніше. Другий недолік полягає в тому, що подані моделі є замкнутими, тоді як у реальності такі економічні процеси є рідкістю.

Розроблені в даній праці за допомогою пакета Mathmatica 3.0 статична і динамічна моделі придатні для планування й оцінки результатів у реальних умовах економіки держави. Однак, для одержання більш точних результатів необхідно розширити модель із метою прийняття до уваги інших, неописаних у ній зовнішніх впливів.

# *Перелік вказівок*

- 1. Математическая экономика на персональном компьютере: Пер. с япУМ. Кубонива; M. Табата; Под ред. E.3. Дмитреенко.-М.:Финансы и статистика, 1998 - 300 с.
- 2. Лотов A.B., Орлова И.В. Компьютерные экономико-математические модели: Учеб.Пособие для вузов,- M.: Компьютер, ЮНИТИ, 1995 - 136 с.
- 3. Фельдман Л.П. Численные методы и математические пакеты. Примеры решения залач в пакете Mathematica - $\Pi$ .: Новый мир, 1998 -81 с.
- 4. Экономическо-математические методы и модели в планировании и управлении. Терехов Л.Л., Куценко B.A., Сиднев С.П.- K.: «Вища школа». Головное издательство, 1994-231 с.
- 5. Крушевский A.B., Шевцов К.И. Математическое прграммирование и моделирование в экономике: Учеб. Пособие для вузов. - Киев: Вища школа, 1997 - 456 с.
- 6. Ланкастер К. Математическая экономика. Нью-Йорк, 1968г. Пер с англ. под ред., Д.Б. Юдина. M., "Советское радио", 1972 - 464 с.
- 7. Статичний щорічник України за 1997рік / Державний комітет статистики України: Відп. За випуск О.Г. Осауленко. - K.: Українська енціклопедія, 1998 - 618 c.